# Debian Mirroring & Caching

Theppitak Karoonboonyanan thep@debian.org

Debian Developer

7 September 2011

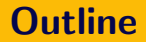

K ロ ▶ K @ ▶ K 할 ▶ K 할 ▶ | 할 | 2000

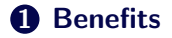

#### **2** [APT Caching](#page-6-0)

**3** [Debian Mirroring](#page-8-0)

# Section 1

<span id="page-2-0"></span>**[Benefits](#page-2-0)** 

K ロ ▶ K (日 ) K (日 ) K (日 ) K (日 ) K (日 ) K (日 ) K (日 ) K (日 ) K (日 ) K (日 )

## Debian Users' Daily Uses

K ロ > K @ > K 할 > K 할 > 1 할 > 9 Q Q\*

#### • Stable version

- Security updates
- Volatile data (e.g. virus patterns)
- Backports
- Testing/Unstable version
	- Security updates
	- Latest software version
	- Contributions via bug reports
	- Timely bug fixes

# **Deployments**

**KORK ERREST ORA** 

- Custom distribution building
	- Collection of packages
	- Debian-installer components
	- All are pulled from Debian mirror
- Quick setup
	- Netinst  $CD +$  Packages from the net
	- Total download size  $<$  whole CD image
	- Additional installation on demand
- CD image building using jigdo
	- Jigdo template  $+$  Packages from the net
	- Incremental updates with old downloads reused
	- No need to load ISO from only limited number of available mirrors

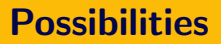

**KOD KARD KED KED E VOOR** 

#### • APT caching

- Download on demand
- Requires less storage
- First downloader has to wait
- Good for multiple machines in LAN with slow internet uplink
- Debian mirroring
	- Sync packages in the background
	- Ready for even first downloader
	- Requires storage, depending on supported architectures
	- Good for the mass

## Section 2

## <span id="page-6-0"></span>[APT Caching](#page-6-0)

K ロ ▶ K @ ▶ K 할 ▶ K 할 ▶ | 할 | 2000

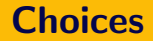

K ロ > K 御 > K 至 > K 至 > 「 至 | の 9.0^

- approx
- apt-cacher
- apt-cacher-ng

## Section 3

## <span id="page-8-0"></span>[Debian Mirroring](#page-8-0)

K ロ ▶ K @ ▶ K 할 ▶ K 할 ▶ | 할 | 2000

## Basic Info

K ロ > K @ > K 할 > K 할 > 1 할 > 9 Q Q\*

#### • Requirements

- Disk space
- Two-phase syncing (packages, index)
- Trace file for tracking the syncing chain
- Update cycle
	- 3:00, 9:00, 15:00 and 21:00 UTC
- Partial mirroring
	- Some architectures can be excluded

**KOD KARD KED KED E VOOR** 

- Instead of cron, mirroring can be triggered when master is ready
- Needs coordination with mirror maintainer
- Technically:
	- Slave site accepts master site's restricted SSH public key in which only given command for syncing is allowed
	- Master site adds the slave site to its trigger list

**KOD KARD KED KED E VOOR** 

- Registered sites will be listed in Debian mirror list and in installation CD
- Official mirrors
	- Usually with ftp.xx.debian.org DNS
	- Must be up 24 hr a day
	- Good bandwidth
	- No access ban from outside
	- Fully mirrored
	- Provides HTTP, FTP, rsync services
	- Updated with ftpsync script, not by other tools
	- Push mirrored

## The Sync Script

K ロ > K 레 > K 코 > K 코 > 『코 → 이익C\*

- Getting:
	- http://ftp-master.debian.org/ftpsync.tar.gz
	- git clone

https://ftp-master.debian.org/git/archvsync.git